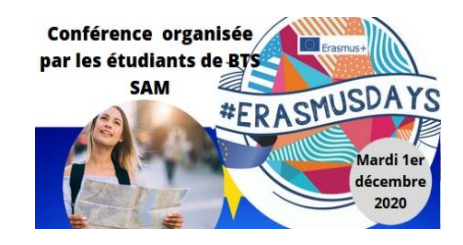

### **Stages**

14 semaines de stages dont 6 semaines à réaliser dans un contexte international. Seul un stage à l'étranger vous permettra de développer vos compétences linguistiques

**La Région Nouvelle Aquitaine aide au financement du stage à l'étranger.**

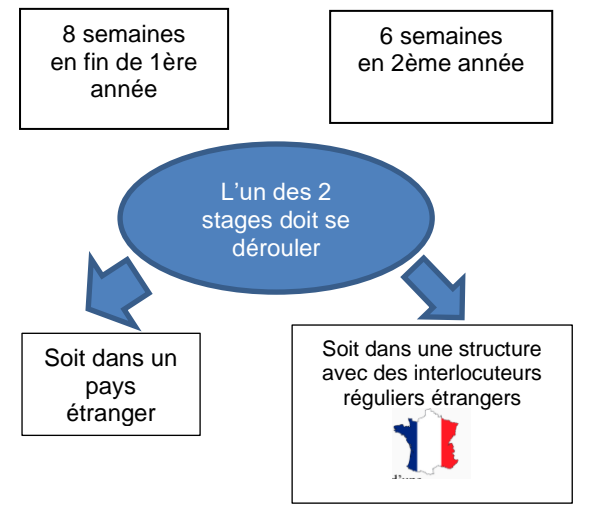

### **Modalités d'inscription**

Saisie des vœux dans Parcours Sup

### **Votre Profil**

> Être titulaire d'un BAC général, technologique ou professionnel

> Etudiant qui a suivi une année de faculté

> Procédure d'admission exceptionnelle : étudiant souhaitant se réorienter avec une admission possible jusqu'à la Toussaint en 1<sup>ère</sup> année.

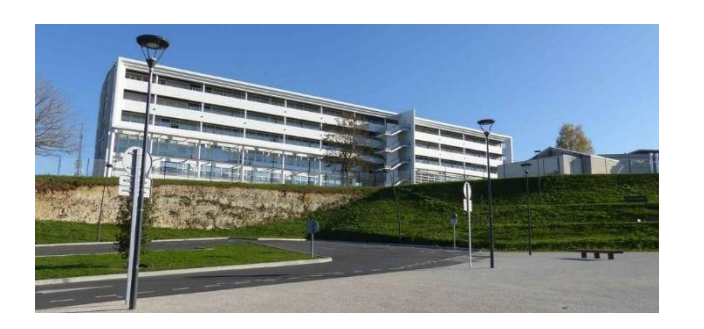

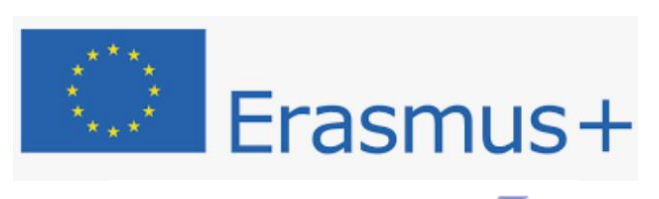

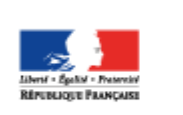

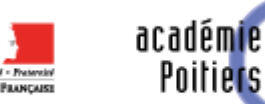

Région académique NOUVELLE-AQUITAINE

 $\triangleright$  in  $\oslash$ BTS SAM Lycée Bellevue de Saintes

[www.lycee-bellevue-saintes.](http://www.lycee-bellevue-saintes/)fr

Responsable pédagogique: christine.feraud@ac-poitiers.fr BTS

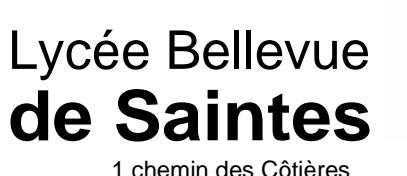

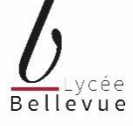

17 100 SAINTES **Support à l'Action Managériale**

(Aider à la prise de décisions la Direction d'une organisation)

**Vous aimez les langues étrangères, la communication et la gestion des ressources humaines**

> **Optimiser** Les processus Administratifs

# Gérer et Communiquer

La réalisation de projets

## Collaborer

A la gestion des Ressources Humaines

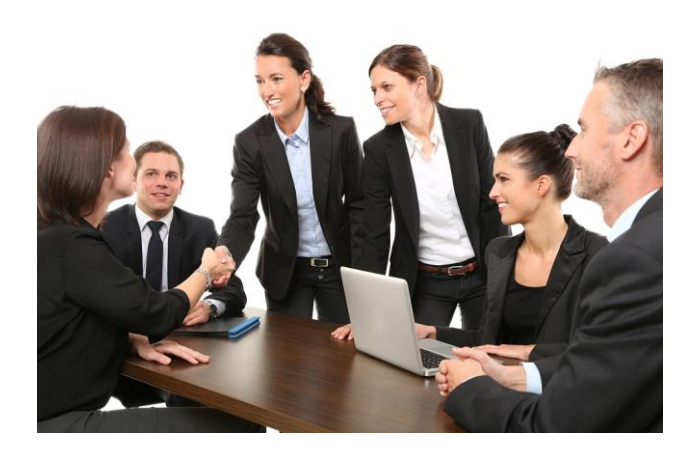

**La gestion de dossiers confiés par une équipe ou un manager dans une organisation française ou internationale.**

### **Attendus pour intégrer la formation**

> Disposer de compétences en matière de communication écrite et orale

> Disposer de compétences relationnelles propres aux métiers des services et de la relation client

> Disposer de compétences dans au moins deux langues vivantes étrangères

> S'intéresser au management des entreprises et à leur environnement économique et juridique

> Avoir la capacité d'évoluer dans des environnements numériques

### **Optimisation des processus administratifs**

> Support opérationnel aux membres de l'entité

- > Gestion des dossiers en responsabilité
- > Amélioration du processus administratif
- > Gestion des ressources de l'entité

### **Collaboration à la gestion des ressources humaines**

- > Accompagnement du parcours professionnel
- > Contribution à l'amélioration de la vie au travail
- > Collaboration aux relations sociales
- > Participation à la performance sociale

### **La gestion de projets**

> Préparation du projet

> Mise en œuvre d'une veille opérationnelle liée au projet

> Conduite du projet et Clôture du projet

### **La réalisation de projets réels**

> **Des actions professionnelles réelles :** la conception de supports de communication traditionnels et avec les réseaux sociaux, la création d'un site web, la participation à l'organisation d'événements (Soirée pour nos partenaires : les Comités de jumelage de la ville de Saintes, …)

> La gestion des photos de classes permet de financer des projets

> La participation à l'organisation du challenge interentreprises de Saintes en partenariat avec le CDOS (Comité Départemental Olympique de Saintes)

> l'organisation de conférences comme ERASMUS DAY et des conférences en partenariat avec le pôle Innovation de SAINTES…)

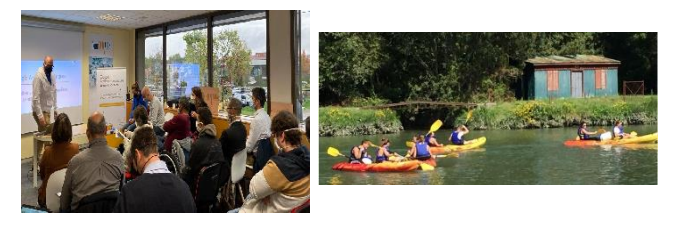

### **Les ateliers métiers**

> Mise en situation professionnelle avec réalisation de jeux de rôles en français et en langues étrangères, coaching à la gestion du stress

### **L'intervention de professionnels**

> Intervention de professionnels qui présentent les missions confiées aux étudiants et apportent leurs conseils.

> Intervention de professionnels jurys des examens en CCF (Contrôles en Cours de Formation)

# $\phi$  La formation  $\phi$  Nos points forts  $\phi$  Insertion professionnelle

### **Métiers**

- > Assistant polyvalent d'une équipe
- > Assistant des Ressources Humaines
- > Assistant en Communication
- >Assistant Commercial
- >Assistant de Direction

### **Secteurs d'activités**

Tous les secteurs d'activités : privé (entreprises tous secteurs), public (collectivités territoriales), associatif

### **Insertion professionnelle des diplômés**

**Le BTS permet l'entrée immédiate dans la vie active**

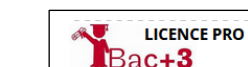

### **Poursuite d'études**

> Licence professionnelle communication et management d'événements

- > Licence professionnelle Banque et Assurance
- > Licence professionnelle Ressources Humaines
- > Licence professionnelle développement commercial
- > Licence professionnelle métier des administrations et collectivités territoriales
- > Concours de la Fonction Publique

> Concours Passerelle pour intégrer une école de commerce

> Concours Passerelle pour intégrer une école de commerce

### **Hébergement à l'internat**

> Des places pour les étudiants sont disponibles à l'internat du Lycée Desclaudes à SAINTES. L'internat du Lycée Bellevue est réservé aux lycéens